## **Google Workspace Checklist**

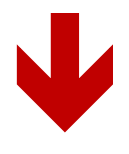

**[Click here for a special deal on](https://referworkspace.app.goo.gl/QsSt) Google WorkSpace**

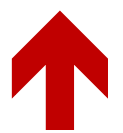

**Promo codes to save 10% Starter Plan:** C3QRD6WQRP4D4DJ **Standard Plan:** 46PJEG7AHTN4AFK

## Setting Up Google Workspace Checklist

- □ Choose your Google Workspace edition
- □ Install Chrome Browser
- □ Sign into your Google Workspace Account Admin dashboard
- $\Box$  Create Chrome browser profiles for the different accounts (personal /work)
- $\Box$  Set up your Gmail Inbox, bookmarks, and shortcuts
	- o Set up your email signature
	- o Add Google Chat to your inbox
	- o Set email notifications
	- o Compose messages in a new window
	- o Delete or archive emails you don't need
	- o Add labels to organize email
	- o Save attachments
- $\Box$  Set up Calendar, bookmarks, and shortcuts
	- o Set up Calendar notifications
	- o Set your work hours
	- o Add co-workers calendars
	- o Create calendar events
	- o Set your meeting times
- □ Manage your account
	- o Add your business logo
	- o Set up 2-step verification
- o Manage your billing and payment details
- o Change your profile or email name
- □ Add accounts for all employees/contractors
- $\Box$  Add your domains
- $\Box$  Add another user as an administrator
- $\Box$  Organize your contacts
- $\square$  Create a group mailing list
- $\Box$  Set up file permissions for your team
- $\Box$  Work with online documents
- □ Work with Cloud storage
- $\Box$  Grow your business
- $\square$  Build your website
	- o Increase website traffic with Google Ads Smart campaigns
	- o Improve website performance with Google analytics
	- o Add Drive and email storage
- $\square$  Train your users

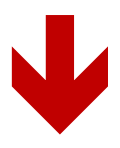

**[Click here for a special deal on](https://referworkspace.app.goo.gl/QsSt) Google WorkSpace**

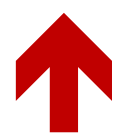

## **Promo codes to save 10% Starter Plan:** C3QRD6WQRP4D4DJ **Standard Plan:** 46PJEG7AHTN4AFK

**Recommend Resource:**

**[The Inner Profit Circle](http://toplevel.ipcircle.hop.clickbank.net/)** – the best coaching and tools to build your own business and make money online. Check it out today!